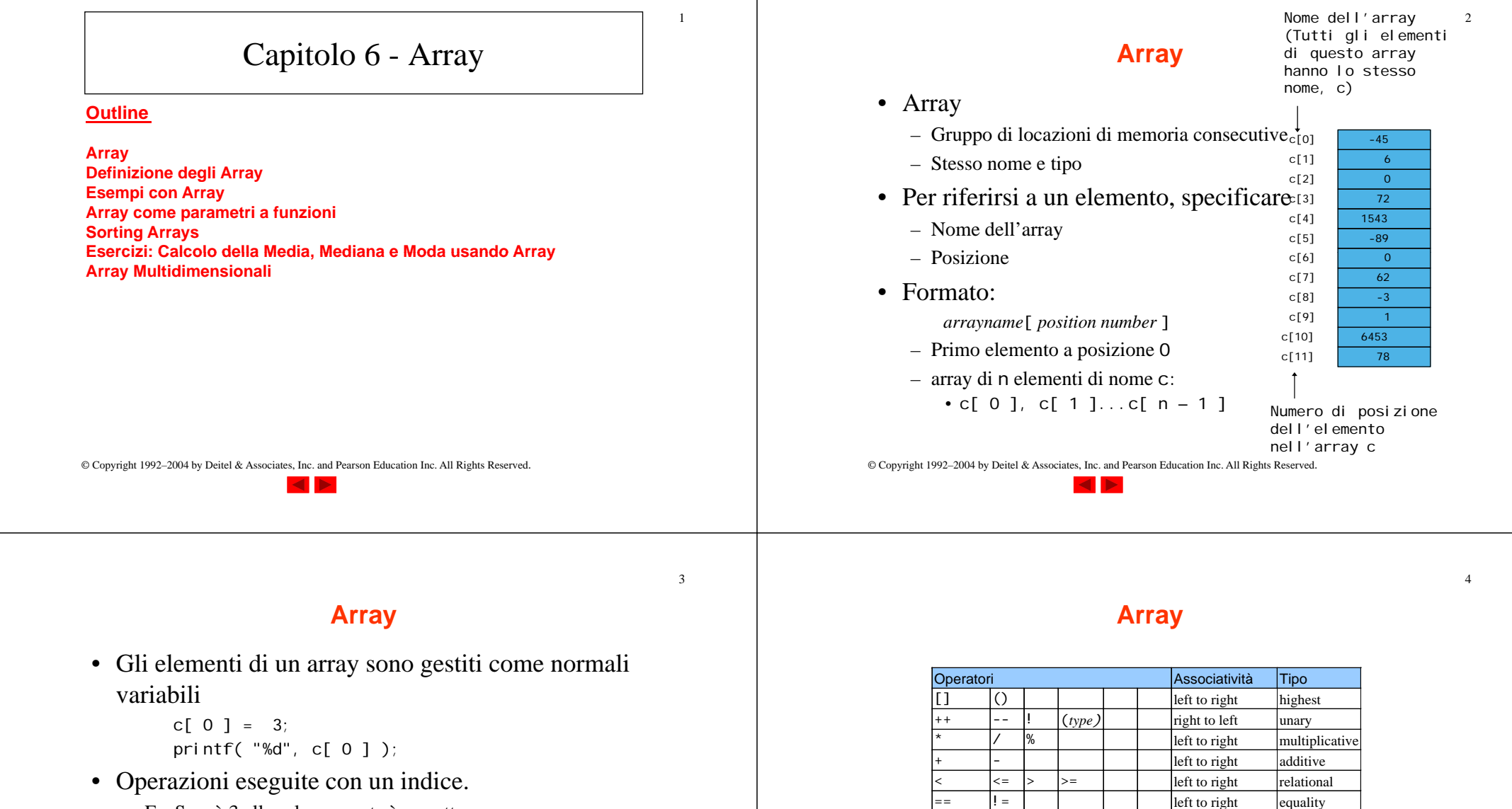

 $-$  Es. Se x è 3 allora la seguente è corretta

$$
c[ 5 - 2 ] == c[ 3 ] == c[ x ]
$$

© Copyright 1992–2004 by Deitel & Associates, Inc. and Pearson Education Inc. All Rights Reserved.

**Fig. 6.2** Operator precedence.

&& left to right logical and

 $+=$   $\begin{vmatrix} x = \\ x \end{vmatrix}$   $\begin{vmatrix} x \\ y \end{vmatrix}$   $\begin{vmatrix} x \\ y \end{vmatrix}$   $\begin{vmatrix} x \\ y \end{vmatrix}$   $\begin{vmatrix} x \\ y \end{vmatrix}$   $\begin{vmatrix} x \\ y \end{vmatrix}$   $\begin{vmatrix} x \\ y \end{vmatrix}$   $\begin{vmatrix} x \\ y \end{vmatrix}$   $\begin{vmatrix} x \\ y \end{vmatrix}$   $\begin{vmatrix} x \\ y \end{vmatrix}$   $\begin{vmatrix} x \\ y \end{vmatrix}$   $\begin{vmatrix} x \\ y \end{vmatrix}$ 

left to right logical or right to left conditional

left to right  $\sim$  comma

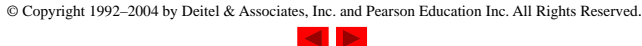

# **Definizione degli Array**

5

- Nella definizione degli array, specificare
	- Tipo dell'array
	- Nome
	- Numero di elementi arrayType arrayName[ numberOfElements ];
	- Esempi: int c[ 10 ]; float myArray[ 3284 ];
- Definizione di array multipli dello stesso tipo
	- Formato simile alle variabili regolari
	- Esempio:

int b[ 100 ], x[ 27 ];

© Copyright 1992–2004 by Deitel & Associates, Inc. and Pearson Education Inc. All Rights Reserved.

### **<sup>1</sup>**/\* Fig. 6.3: fig06\_03.c 7**2** initializing an array \*/ Outline $\overline{\mathcal{N}}$ **3** #include <stdio.h> **45** /\* function main begins program execution \*/ **fig.03.com fig.03.com 6** int main() **7** { **8** int n[ 10 ]; /\* n is an array of 10 integers \*/ **9** int i; /\* counter \*/ **10 11** /\* initialize elements of array n to 0 \*/ 12 **for ( i** = 0; i < 10; i++ ) { 13 **n[ i ] = 0;** /\* set element at location i to 0 \*/ **14** } /\* end for \*/ **15 16** printf( "%s%13s\n", "Element", "Value" ); **17 18** /\* output contents of array n in tabular format \*/ 19 **for ( i = 0; i < 10; i ++ ) { 20** printf( "%7d%13d\n", i, n[ i ] ); **21** } /\* end for \*/ **22 23** return 0; /\* indicates successful termination \*/ **24 25** } /\* end main \*/

6

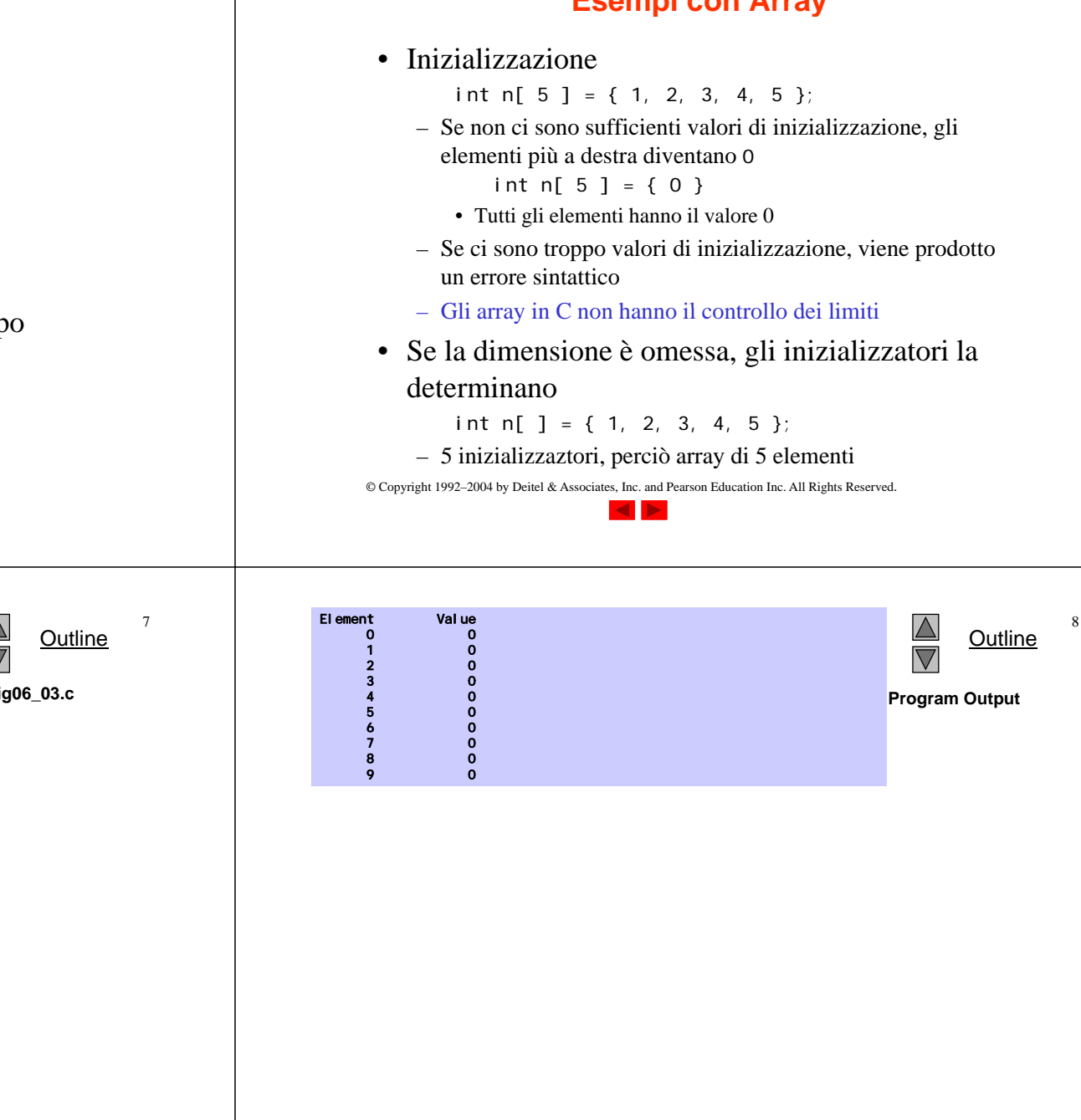

# **Esempi con Array**

• Array di caratteri

- La stringa "first" è un array statico di caratteri
- Gli arrays di caratteri possono essere inizializzati usando stringhe di letterali
	- char string1 $[] = "first";$
	- Il carattere Null ' \0' termina le stringhe
	- string1 ha 6 elementi
		- E' equivalente a

char string1[] = { 'f', 'i', 'r', 's', 't', '\0' };

- E' possibile accedere ai caratteri individuali string1[ 3 ] è il carattere 's'
- Il nome dell'array è l'indirizzo dell'array, dunque & non è richiesto nella scanf
	- scanf( "%s", string2 );
	- Legge i caratteri fino a quando non si incontra uno spazio bianco
- Attenzione: si può scrivere anche oltre i limiti di un array
- © Copyright 1992–2004 by Deitel & Associates, Inc. and Pearson Education Inc. All Rights Reserved.

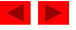

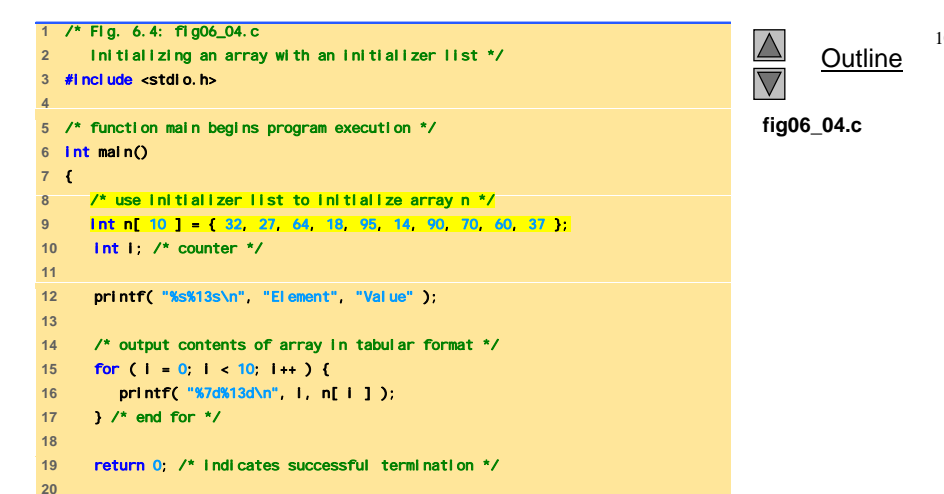

10

**21** } /\* end main \*/

 $\overline{9}$ 

11

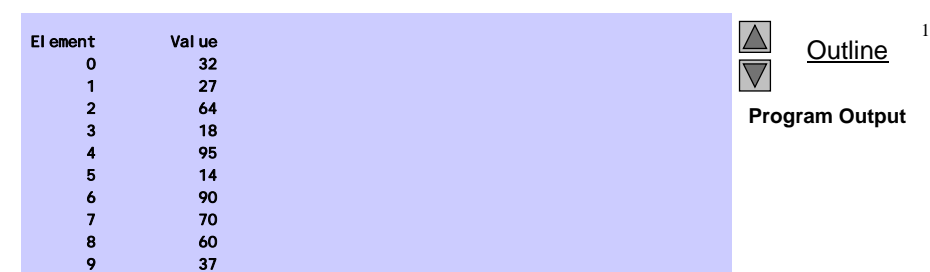

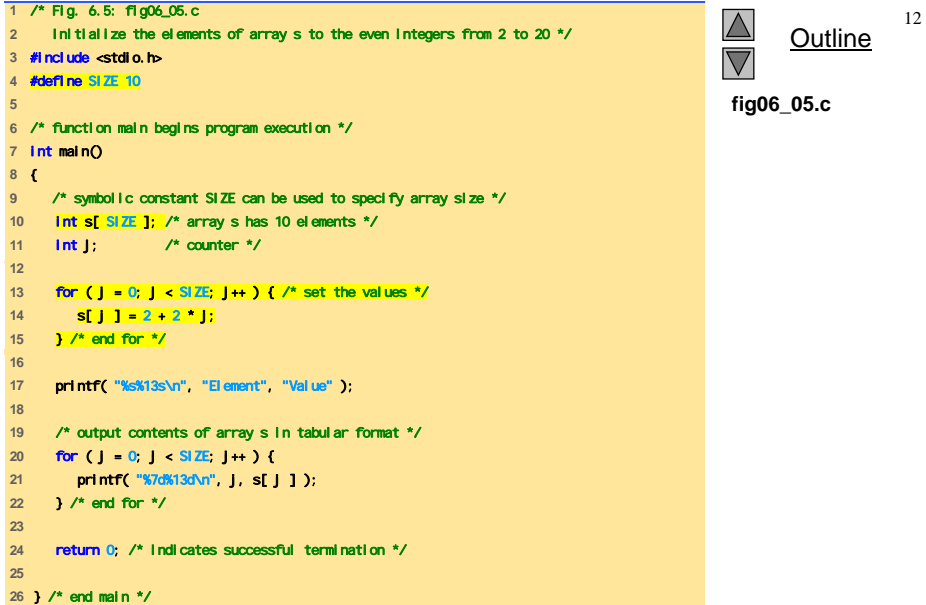

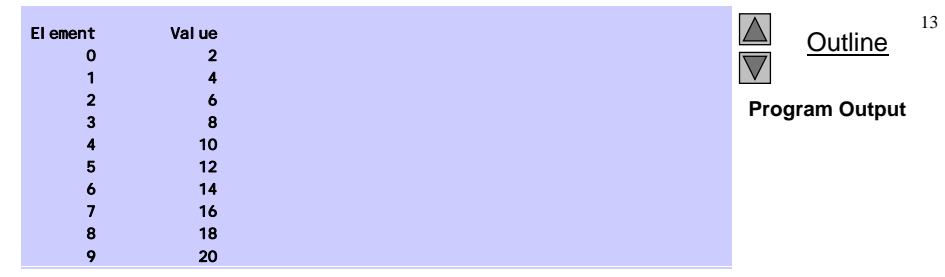

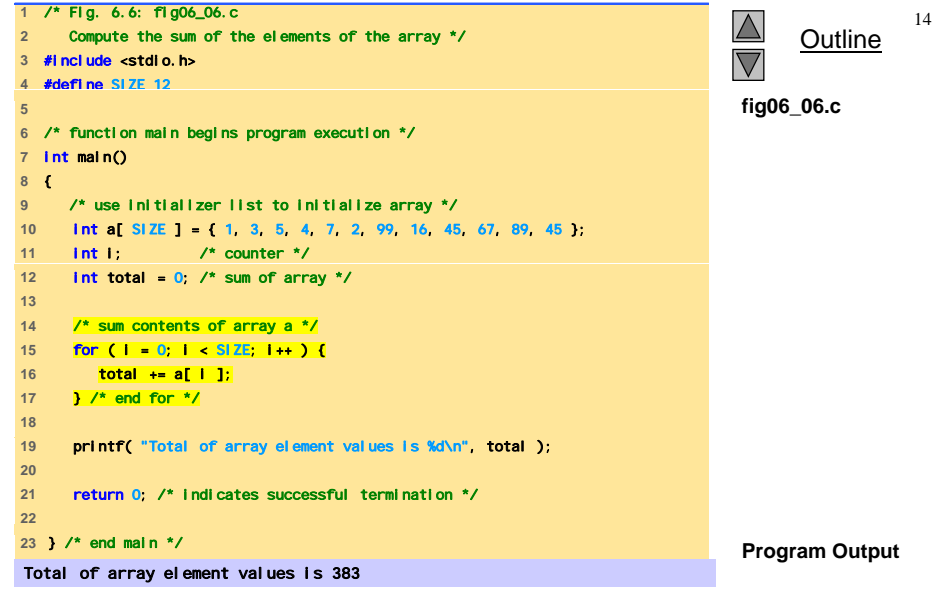

© Copyright 1992–2004 by Deitel & Associates, Inc. and Pearson Education Inc. All Rights Reserved.

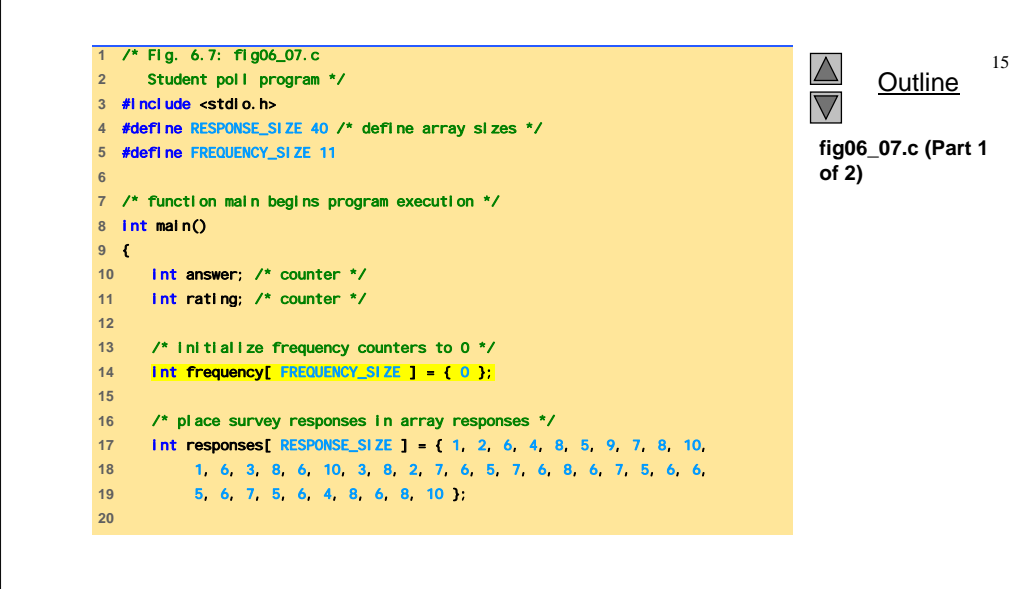

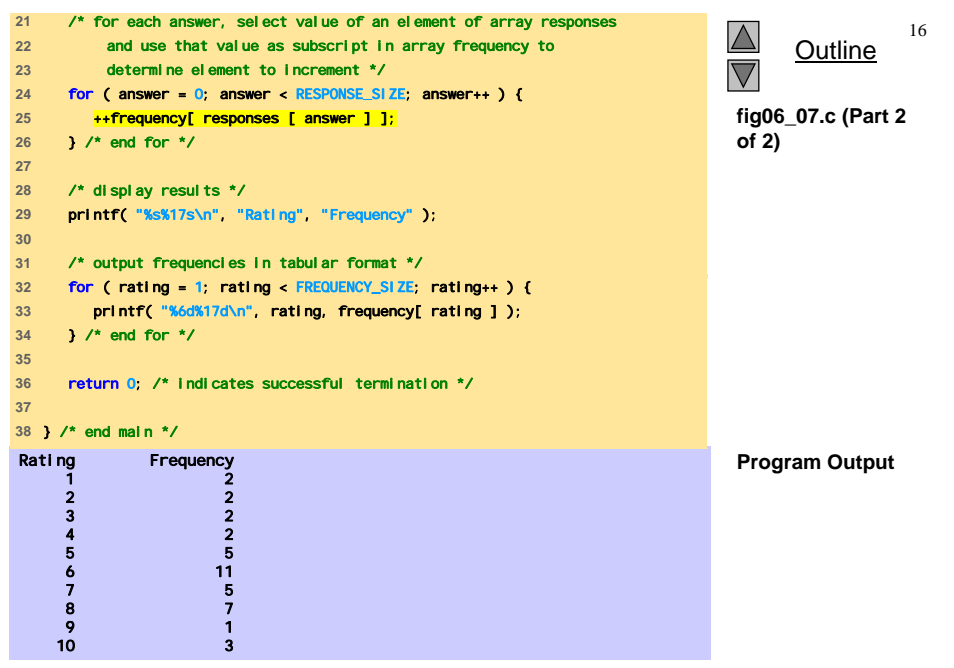

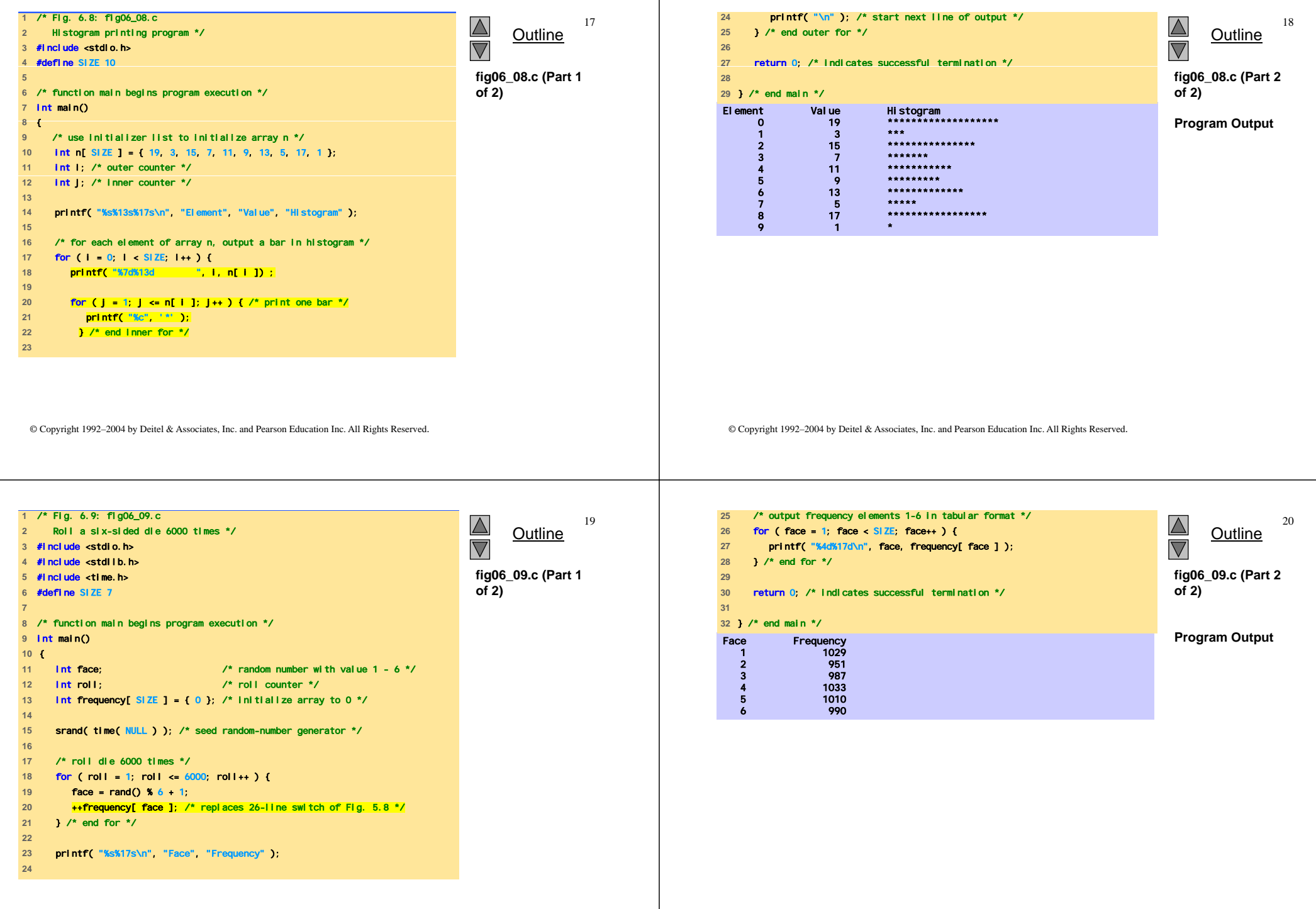

×

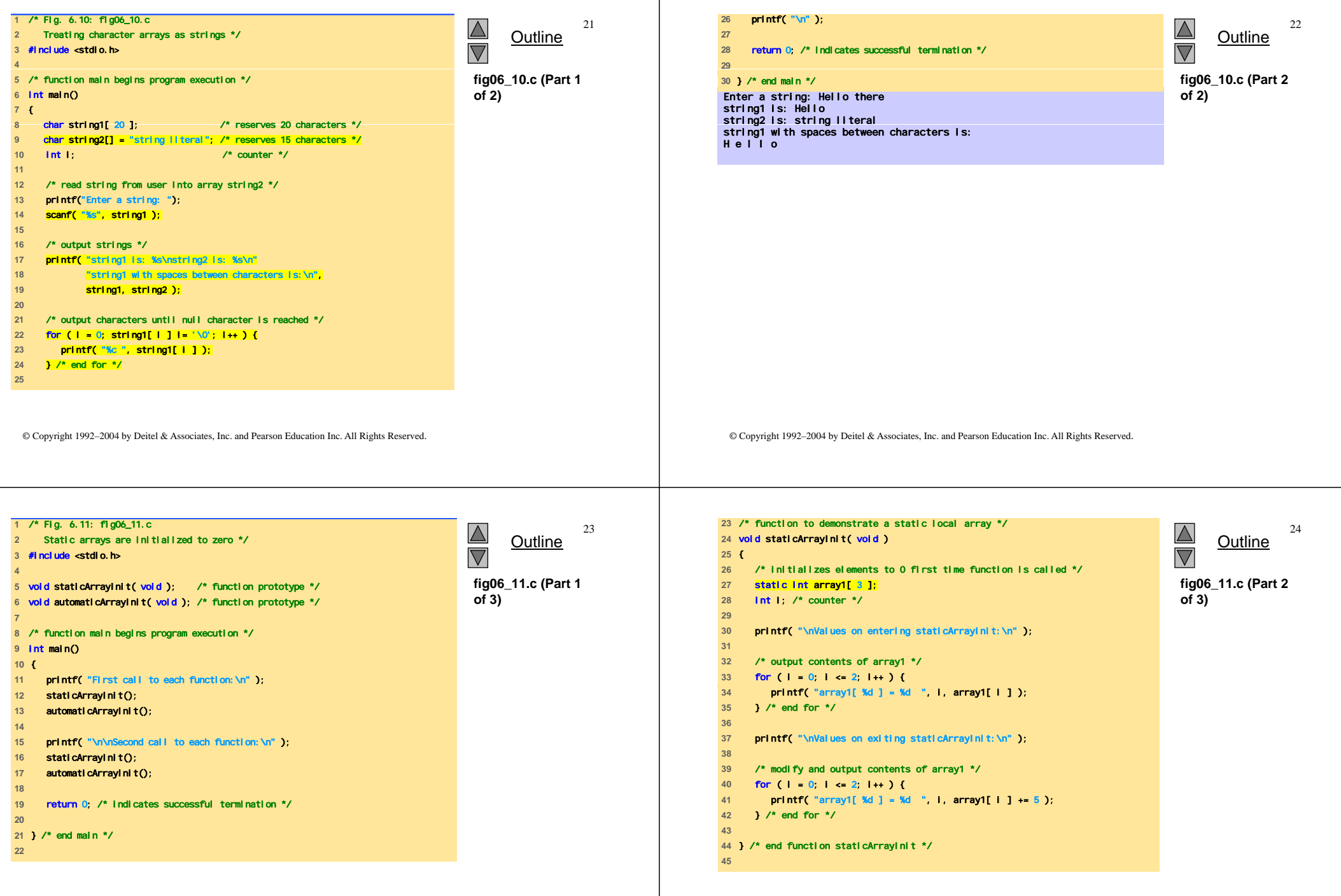

-1

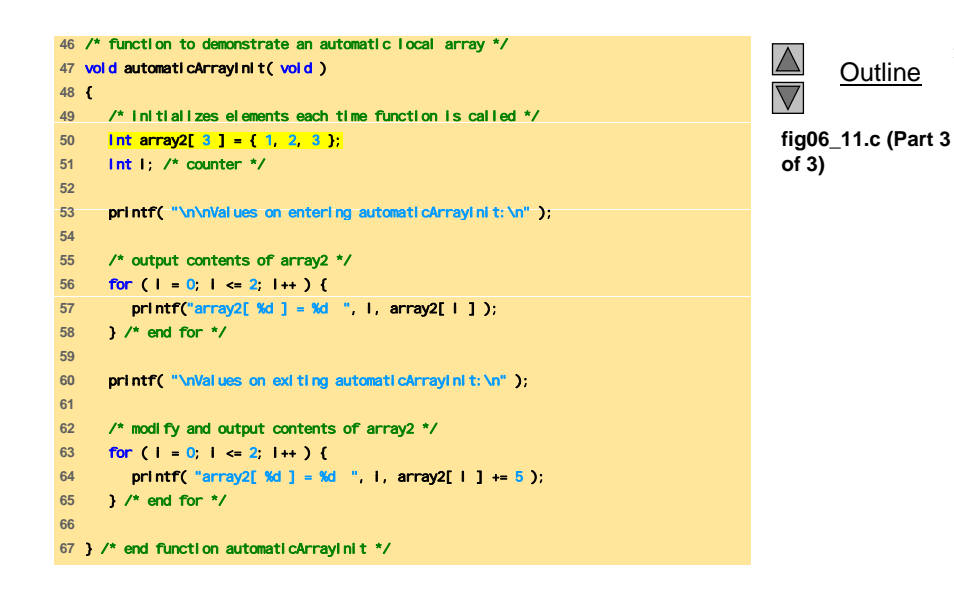

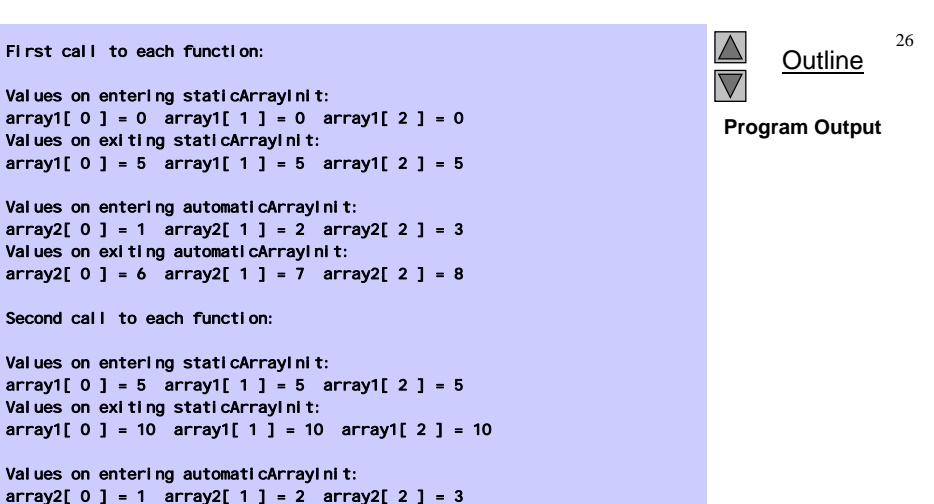

Values on exiting automaticArrayInit: array2[  $0$  ] = 6 array2[  $1$  ] = 7 array2[  $2$  ] = 8

© Copyright 1992–2004 by Deitel & Associates, Inc. and Pearson Education Inc. All Rights Reserved.

© Copyright 1992–2004 by Deitel & Associates, Inc. and Pearson Education Inc. All Rights Reserved.

27

**Outline** 

25

# **Array come parametri a funzioni**

• Passaggio di array

## – Per passare un array come argomento a una funzione, specificare il nome dell'array senza parentesi quadre

int myArray[ 24 ]; myFunction( myArray, 24 );

- La dimensione dell'array è in genere passata come ulteriore parametro
- Gli array sono passati per riferimento
- Il nome dell'array è l'indirizzo del suo primo elemento
- La funzione conosce dove l'array è memorizzato
	- Vengono modificate le posizioni originali in memoria
- Passaggio di elementi singoli dell'array
	- Passaggio per valore
	- Passare il nome con l'indice (i.e., myArray[ 3 ]) alla funzione

#### © Copyright 1992–2004 by Deitel & Associates, Inc. and Pearson Education Inc. All Rights Reserved.

# **Array come parametri a funzioni**

28

• Prototipo di funzione

void modifyArray( int  $b[]$ , int arraySize );

- I nomi dei parametri sono opzionali nel prototipo
	- int b[] potrebbe essere scritto int []
	- int arraySize potrebbe essere semplicemente int

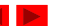

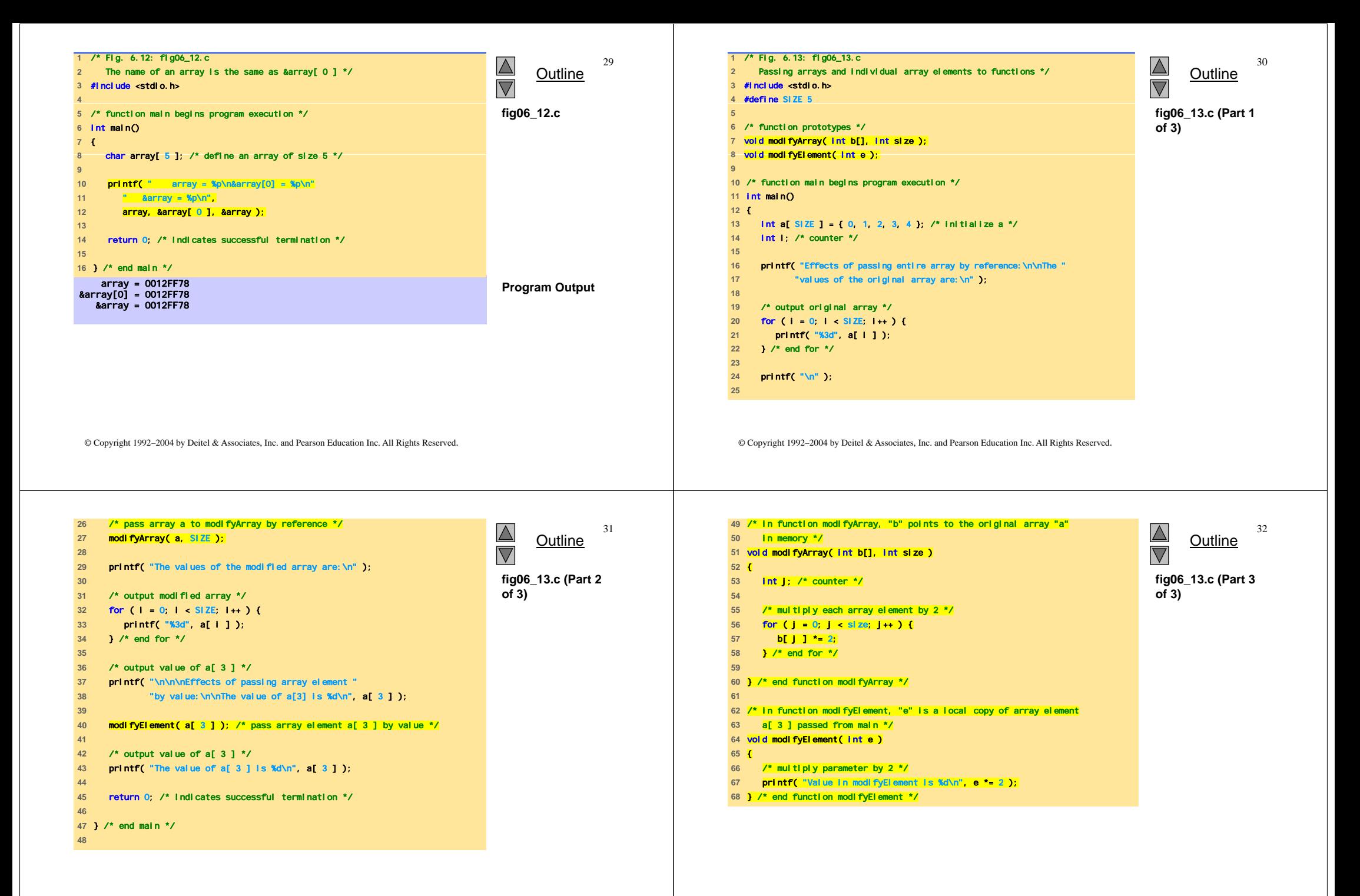

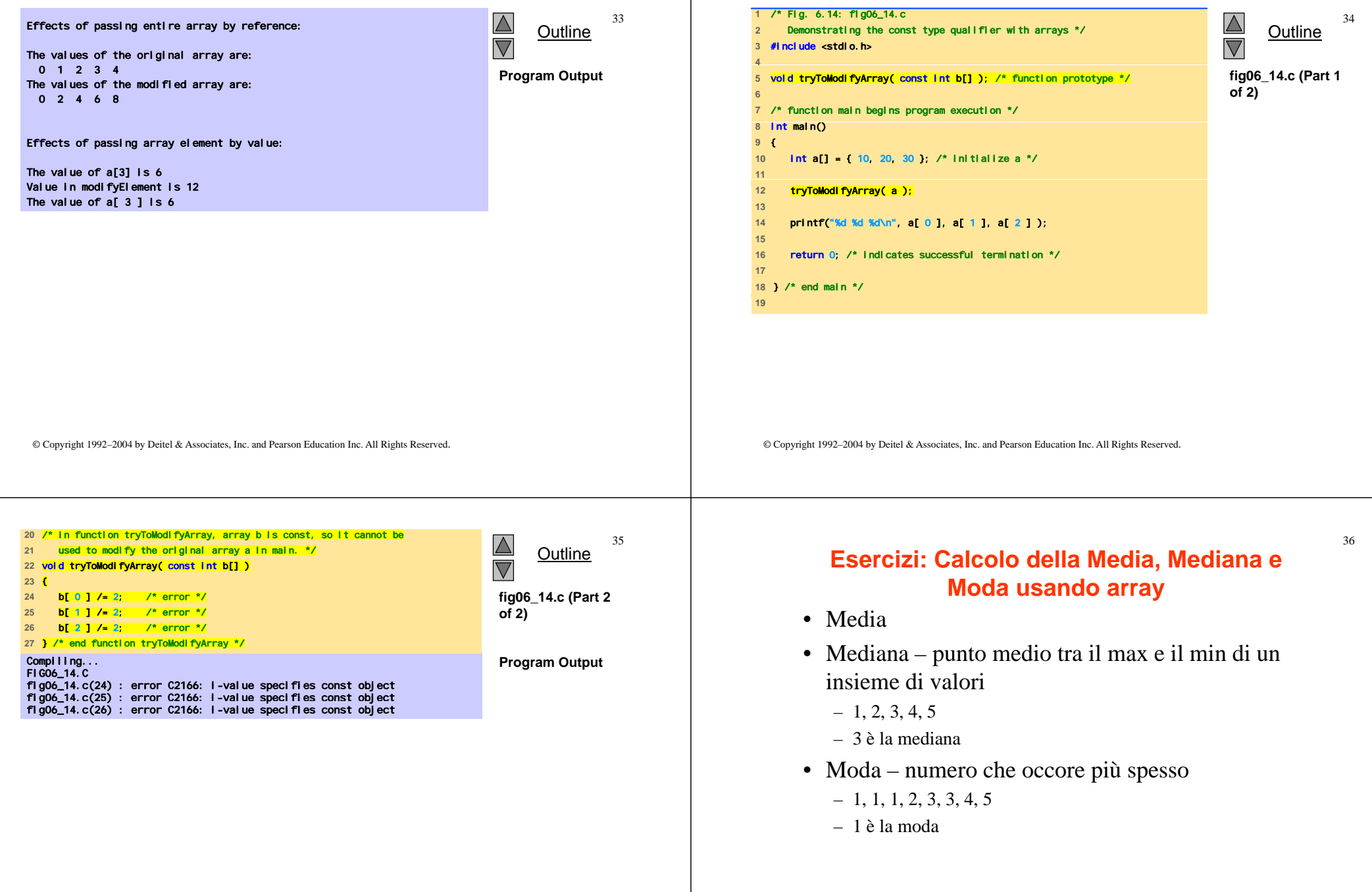

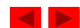

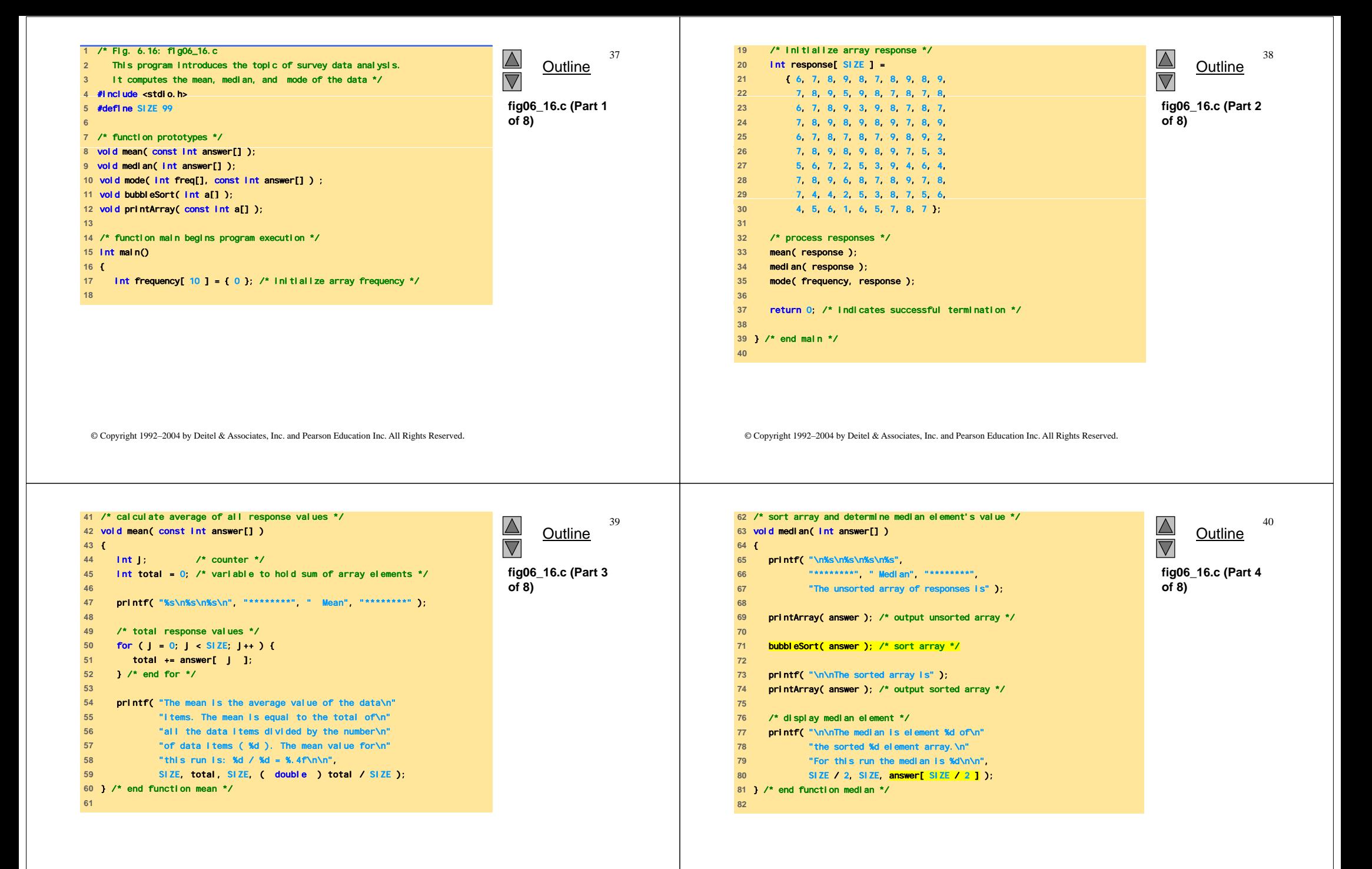

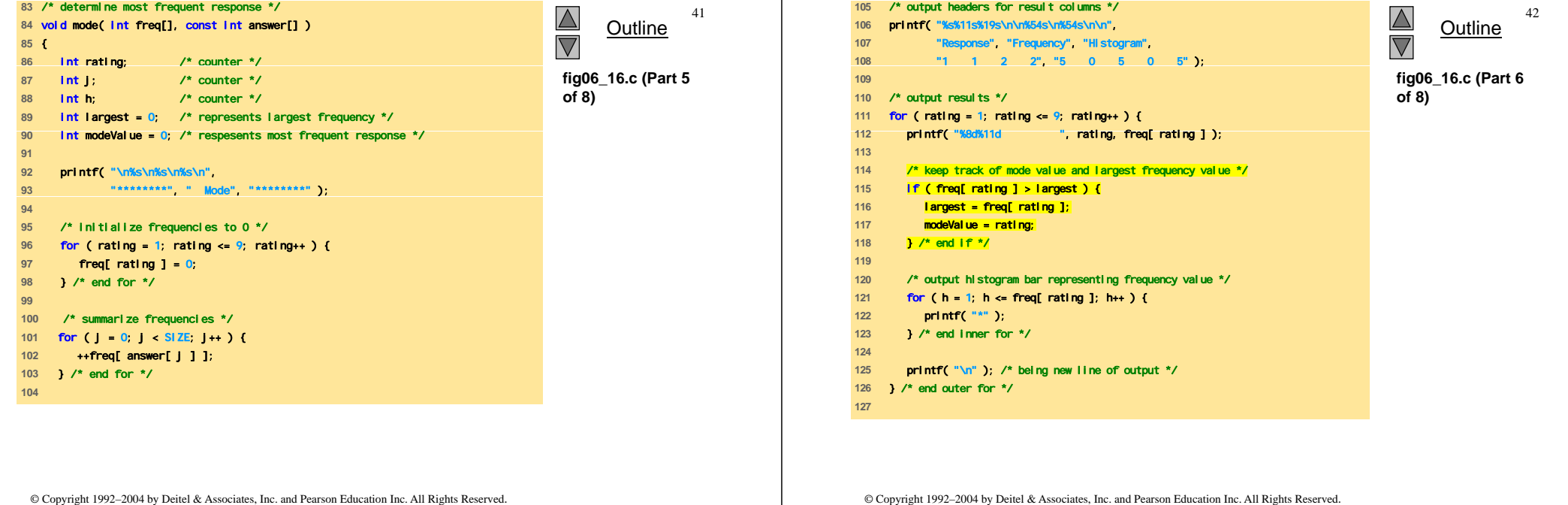

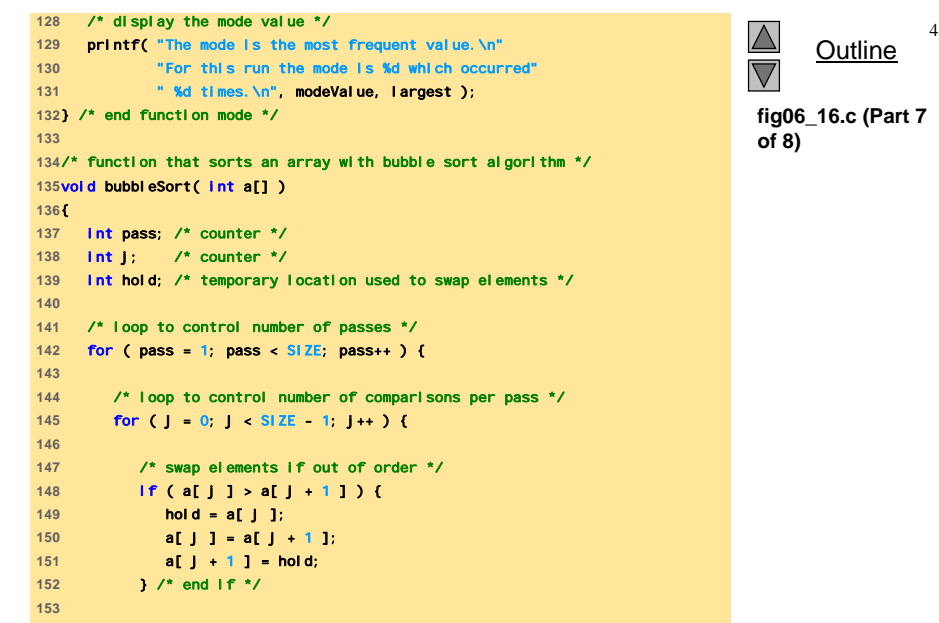

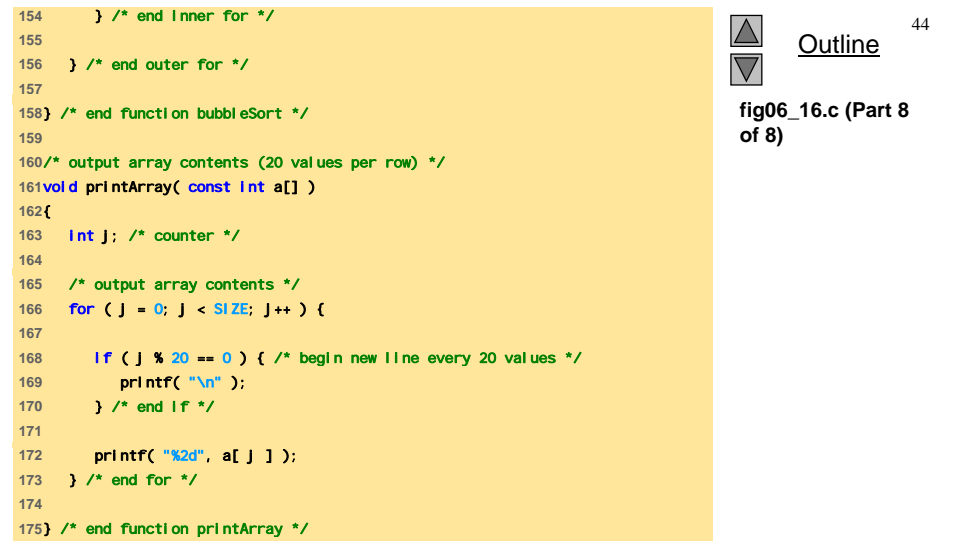

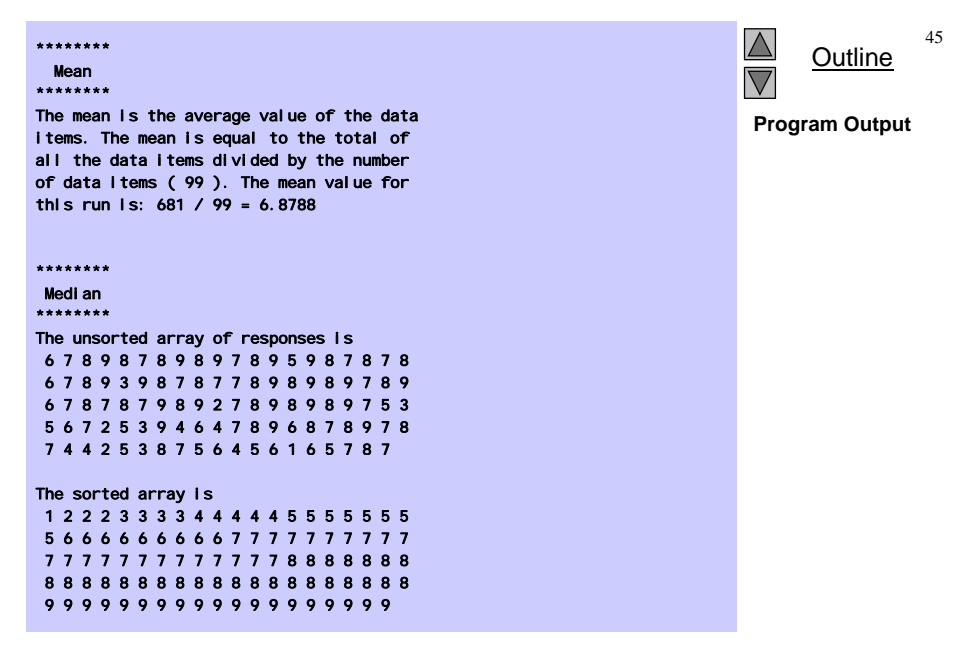

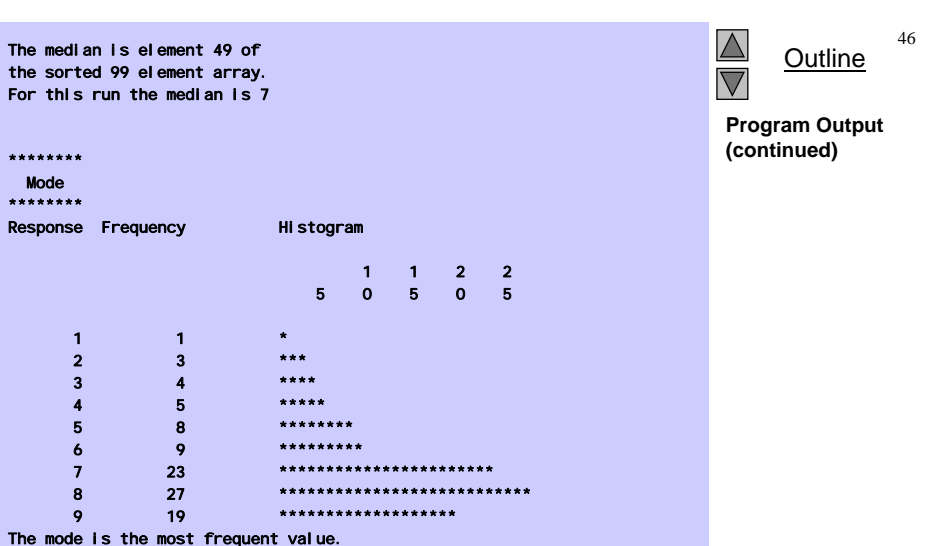

© Copyright 1992–2004 by Deitel & Associates, Inc. and Pearson Education Inc. All Rights Reserved.

47

## **Array Multidimensionali**

- Array multidimensionali
	- $-$  Tabelle con righe e colonne (m x n array)

© Copyright 1992–2004 by Deitel & Associates, Inc. and Pearson Education Inc. All Rights Reserved.

– Come le matrici: specificare le righe, poi le colonne

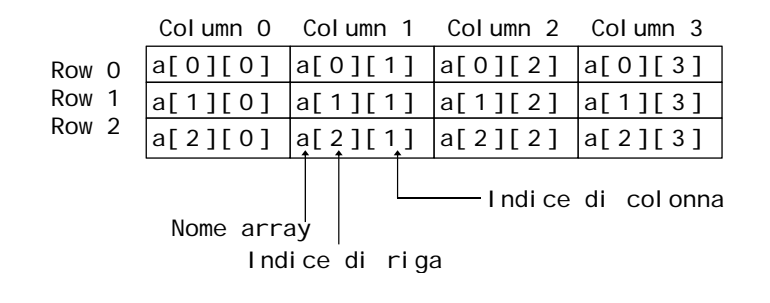

## **Array Multidimensionali**

• Inizializzazione

For this run the mode is 8 which occurred 27 times.

- $-$  int b[ 2 ][ 2 ] = { { 1, 2 }, { 3, 4 } };
- Inizializzatori raggruppati per righe tra parentesi graffe
- Se non sufficienti, gli elementi non specificati sono settati a zero

int  $\text{b}$ [ 2 ][ 2 ] = { { 1 }, { 3, 4 } };

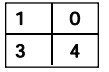

1 2

 $\overline{4}$ 

48

- Referenziazione degli elementi
	- Specificare la riga, poi la colonna riga, colonna printf( "%d", b[ 0 ][ 1 ] );

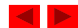

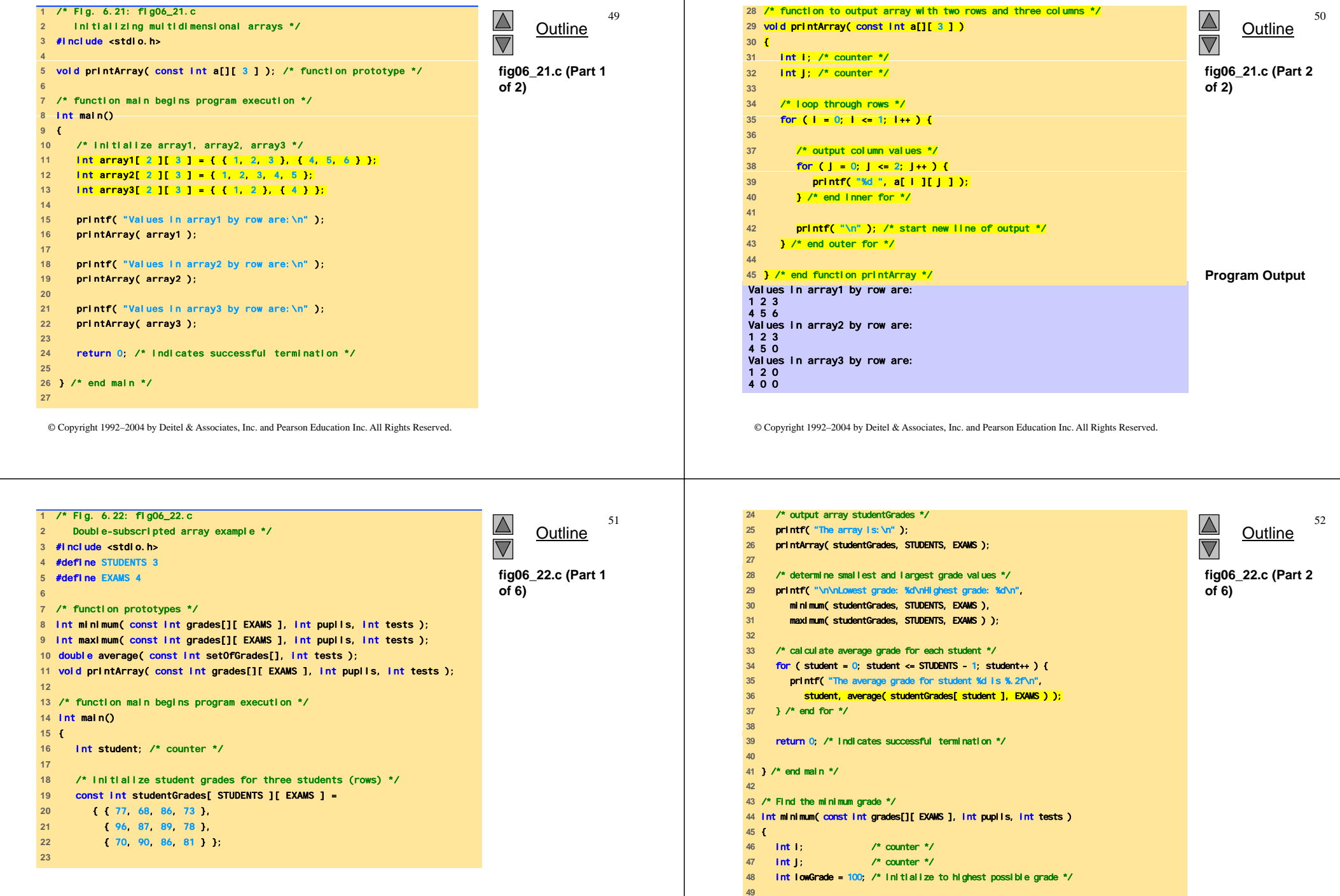

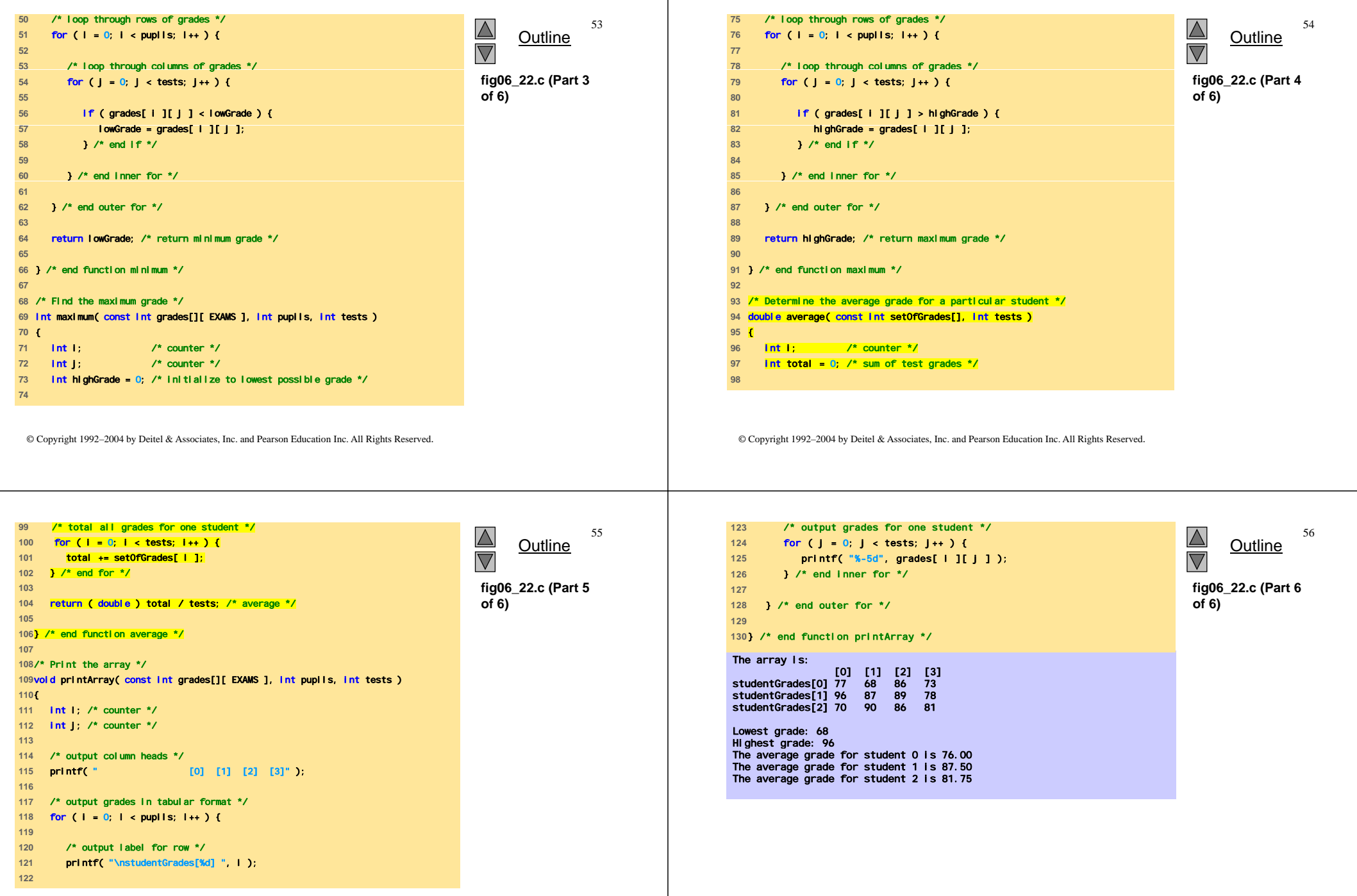

 $\mathbf{I}$